### Universit`a degli Studi di Firenze

Dipartimento di Fisica e Astronomia Corso di Laurea in Fisica

Prof. R. Falciani Prof. A. Stefanini

# ESERCIZI NUMERICI E GRAFICI

Agosto 2013

#### 1 Introduzione

Gli esercizi proposti in questo capitolo dovranno essere affrontati senza l'ausilio della calcolatrice. Comprendere l'utilità dei metodi proposti è fondamentale per uno sperimentatore che lavori in un laboratorio fisico (sia didattico che di ricerca) sia per essere sempre in grado di dominare gli eventi che possono capitare in un laboratorio (guasti, sbagli, e simili) sia controllare personalmente e autonomamente (cioè col proprio personale giudizio) l'evoluzione delle misure. Ovviamente per esperienze molto complesse tutto il controllo degli strumenti e l'acquisizione dei dati sperimentali è affidato a calcolatori opportunamente programmati e testati, ma anche in questo caso il controllo autonomo dello sperimentatore è molto importante, soprattutto nella fase di messa a punto della strumentazione e delle procedure di misura.

E estremamente evidente, dagli esempi seguenti, la profonda utilità che questi esercizi rivestono per gli aspetti didattici, anche delle procedure matematiche di calcolo. Infatti la diffusione (anche eccessiva) dei calcolatori e delle calcolatrici sta creando una preoccupante ignoranza di ritorno nelle comuni capacità di semplice calcolo elementare (anche a livello di banali addizioni!). Questa tendenza è molto preoccupante per il futuro delle nuove generazioni, ma è assolutamente inaccettabile per coloro che vogliono dedicarsi ad attivit`a didattiche (soprattutto in ambito scientifico) e di ricerca scientifica.

Per questo invitiamo a svolgere gli esercizi proposti solo con l'aiuto del proprio cervello, che, opportunamente addestrato, si dimostrer`a di un'efficienza elevata (e soddisfacente) ed estremamente economico.

#### 2 Dimensioni e unità di misura di grandezze fisiche

Se la grandezza fisica, di cui dobbiamo determinare le dimensioni e le unità di misura (in vari sistemi di unità), è esplicitamente rappresentata in funzione di grandezze fisiche a noi note, basta semplicemente scrivere l'equazione dimensionale relativa. Ad esempio, si vogliano determinare dimensioni ed unit`a di misura della grandezza G definita da

$$
G = m \cdot z \cdot \omega \cdot \rho
$$

dove m è una massa, z una quota geometrica,  $\omega$  una velocità angolare e  $\rho$  una distanza. La sua equazione dimensionale è quindi

$$
[G] = [m l t^{-1} l] = [m l^2 t^{-1}]
$$

e le sue unità sono  $Kg$   $m^2$   $s^{-1}$  nel S.I. e  $g$   $cm^2$   $s^{-1}$  nel C.G.S., con un fattore di conversione di 10<sup>7</sup> fra l'unità S.I. e quella C.G.S.

Si vede subito che  $G$  era il modulo di un momento della quantità di moto.

Se invece la grandezza fisica in studio è inserita in una relazione funzionale, occorre preliminarmente esplicitarla e successivamente procedere alla determinazione della sua equazione dimensionale e delle unità di misura. Chiariamo con un esempio.

Utizzando la relazione

$$
P = \frac{k}{c^5} \cdot \left(\frac{d^3I}{dt^3}\right)^2
$$

dove  $P$  è la potenza trasportata da un'onda gravitazionale, c<br/> la velocità della luce e  $(\frac{d^3 I}{dt^3})$ la derivata terza del momento di inerzia di un corpo rispetto al tempo, determinare le dimensioni fisiche della grandezza  $k$ , le sue unità di misura nel S.I. e nel C.G.S. ed il fattore di conversione tra di esse.

Esplicitiamo k

$$
k = \frac{P \cdot c^5}{\left(\frac{d^3 I}{dt^3}\right)^2}
$$

da cui è semplice ottenere

$$
[k] = \frac{[m \; l^2 \; t^{-3} \; l^5 \; t^{-5}]}{[m^2 \; l^4 \; t^{-6}]} = [m^{-1} \; l^3 \; t^{-2}]
$$

Le sue unità di misura sono  $Kg^{-1}$   $m^3$   $s^{-2} = 10^3$   $g^{-1}$   $cm^3$   $s^{-2}$  rispettivamente nel S.I. e nel C.G.S.

Seguono i testi di vari esercizi sull'argomento, indicando per ognuno il risultato (dato fra  $\lceil \; \rceil$ ).

1. Utilizzando la ben nota relazione

$$
pv = nRT
$$

valida per un "gas perfetto" e sapendo che  $n = 0.25$  moli,  $p = 1.0$  atm,  $v = 5.6$  litri,  $t = 0$  °C, determinare il valore numerico della costante R e le sue unità di misura nel S.I. e nel C.G.S. (si ricorda che  $T$  è la temperatura del "gas perfetto", misurata in  $K$ ).

- $[R \simeq 8.3 \quad Joule \ K^{-1} = 8.3 \cdot 10^7 \quad erg \ K^{-1}]$
- 2. Determinare le dimensioni fisiche della grandezza  $\tau$  dalla seguente relazione:

 $h=\frac{2\cdot\tau}{a\cdot a\cdot}$ con h= altezza, r = raggio,  $\rho$ =densità assoluta e  $g$ =accelerazione e ricavarne le unità di misura nel S.I. e nel C.G.S.  $[\tau = m \cdot t^{-2} \to N \cdot m^{-1}(S.I.) = 10^3 dyne \cdot cm^{-1}(C.G.S.)]$ 

3. Determinare le dimensioni fisiche della grandezza  $\eta$  dalla seguente relazione:

 $\frac{dV}{dt} = \frac{\pi}{8\eta}$  $\frac{\pi}{8\eta}\cdot\frac{\Delta P}{\Delta L}$  $\frac{\Delta P}{\Delta L} \cdot r^4$ con  $V =$  volume,  $t =$  tempo,  $\Delta P =$  differenza di pressione,  $\Delta L =$  intervallo di lunghezza,  $r =$  raggio e ricavarne le unità di misura nel S.I. e nel C.G.S..  $[\eta = m \cdot l^{-1} \cdot t^{-1} \to Kg \cdot (m \cdot s)^{-1}(S.I.) = 10 \cdot g \cdot (cm \cdot s)^{-1}(C.G.S.)]$ 

4. Utilizzando la relazione:

$$
F = 6 \cdot \pi \cdot \alpha \cdot r \cdot v
$$

con  $F=$  modulo di una forza (=25 dyne),  $r =$  raggio di una sferetta (=  $1.5 \cdot 10^{-2}$ 

m), v=velocità della sferetta (= 3.0 Km/h), determinare il valore numerico della costante  $\alpha$  e le sue unità di misura nel S.I. e nel C.G.S..

 $[\alpha \simeq 1.06 \cdot 10^{-3} \; Kg \; (m \cdot s)^{-1} \; (S.I.) = 1.06 \cdot 10^{-2} \; g \; (cm \cdot s)^{-1} \; (C.G.S.)]$ 

5. Utilizzando la relazione

$$
P = \frac{d^5}{\beta} \cdot \left(\frac{d\rho}{dt}\right)^2
$$

dove $P$  è una potenza,  $d$ una distanza e  $(\frac{d\rho}{dt})$  la derivata di una densità rispetto al tempo t, determinare le dimensioni fisiche della grandezza  $\beta$ , le sue unità di misura nel S.I. e nel C.G.S. ed il fattore di conversione tra di esse.  $[\beta = m \cdot l^{-3} \cdot t \to Kg \cdot m^{-3} \cdot s(S.I.) = 10^{-3} g \cdot cm^{-3} \cdot s(C.G.S.)]$ 

6. Utilizzando la relazione

$$
E = \frac{\alpha}{v} \cdot \left(\frac{d^3 I}{dl^3}\right)^2
$$

dove  $E$  è un'energia,  $v$  una velocità e  $(\frac{d^{3}I}{dl^{3}})$  la derivata terza di un momento di inerzia rispetto alla distanza  $l$ , determinare le dimensioni fisiche della grandezza  $\alpha$ , le sue unità di misura nel S.I. e nel C.G.S. ed il fattore di conversione tra di esse.  $[\alpha = m^{-1} \cdot l^5 \cdot t^{-3} \rightarrow m^5 \cdot (Kg \cdot s^3)^{-1}(S.I.) = 10^7 \text{ cm}^5 \cdot (g \cdot s^3)^{-1}(C.G.S.)]$ 

7. Determinare le dimensioni fisiche della grandezza z dalla seguente relazione:  $dm = \frac{\pi}{\gamma \cdot \tau}$  $\frac{\pi}{z \cdot r^3} \cdot \frac{\Delta F}{\Delta L}$ con m= massa,  $\Delta P$ = differenza di pressione,  $\Delta L$ = intervallo di lunghezza,  $r$  = raggio e ricavarne le unità di misura nel S.I. e nel C.G.S..  $[z = l^{-5} \cdot t^{-2} \rightarrow m^{-5} \cdot s^{-2} = 10^{-10} \cdot cm^{-5} \cdot s^{-2}]$ 

### 3 Cifre significative e ordini di grandezza

Consideriamo ad esempio il seguente esercizio:

determinare l'ordine di grandezza ed il numero di cifre significative dei risultati delle seguenti misure della grandezza fisica a (∆a indica l'incertezza di misura):

a  $14.523$   $3.731 \cdot 10^3$   $5.7216 \cdot 10^{-4}$   $0.643768 \cdot 10^4$ <br>  $\Delta$ a  $2 \cdot 10^{-2}$   $23$   $2 \cdot 10^{-7}$   $200$  $2. \cdot 10^{-2}$  $2. \cdot 10^{-7}$ 200.

•  $a = 14.523$ ,  $\Delta a = 2. \cdot 10^{-2}$ 

In questo caso la grandezza  $\alpha$  non è stata rappresentata rigorosamente in logica scientifica, perchè il suo valore non è dell'ordine dell'unità; doveva essere scritta come

$$
a = (1.4523 \cdot 10^1) \pm 0.02
$$

Si vede immediatamente che l'ordine di grandezza è di  $10<sup>1</sup>$ , mentre il numero di cifre significative è 4. Infatti l'incertezza è sulla seconda cifra decimale (cioè sul "2") e quindi il risultato, scritto correttamente tenendo conto del valore dell'incertezza, è

$$
a = (1.452 \ \pm \ 0.002) \cdot 10^1
$$

•  $a = 3.731 \cdot 10^3$ ,  $\Delta a = 23$ . L'ordine di grandezza è  $10^3$  ed il numero di cifre significative è 3. Infatti si dovrebbe scrivere

$$
a = (3.731 \pm 0.023) \cdot 10^3
$$

ed è evidente che l'incertezza incide sulla seconda cifra decimale (il "3") e conseguentemente il risultato finale doveva essere espresso come

$$
a = (3.73 \pm 0.02) \cdot 10^3
$$

•  $a = 5.7216 \cdot 10^{-4}$ ,  $\Delta a = 2 \cdot 10^{-7}$ 

Anche in questo caso, volendo scrivere correttamente in forma scientifica,

$$
a = (0.57216 \pm 0.0002) \cdot 10^{-3} \simeq (0.5722 \pm 0.0002) \cdot 10^{-3}
$$

ed è evidente che l'ordine di grandezza è di 10<sup>-3</sup> con 4 cifre significative (l'incertezza `e sulla quarta cifra decimale).

•  $a = 0.643768 \cdot 10^4$ ,  $\Delta a = 200$ . Scrivendo in modo più significativo

$$
a = (0.643768 \pm 0.02) \cdot 10^4 \simeq (0.64 \pm 0.02) \cdot 10^4
$$

ed è evidente che l'ordine di grandezza è di  $10^4$  con 2 cifre significative.

Seguono i testi di vari esercizi sull'argomento, indicando per ognuno il risultato (dato fra  $\lceil \ \rceil$ ).

1. Determinare il numero di cifre significative e gli ordini di grandezza dei risultati delle seguenti misure della grandezza fisica a:

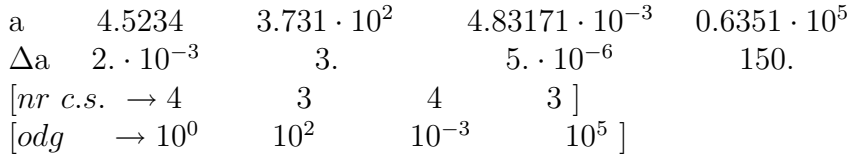

2. Determinare il numero di cifre significative dei risultati delle seguenti misure della grandezza fisica a:

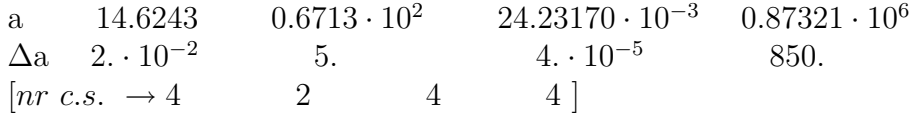

- 3. Determinare il numero di cifre significative e gli ordini di grandezza dei risultati delle seguenti misure della grandezza fisica a (∆a indica l'incertezza di misura): a  $34.542$   $5.762 \cdot 10^3$   $7.3282 \cdot 10^{-4}$   $0.666614 \cdot 10^4$ <br>  $\Delta$ a  $4 \cdot 10^{-2}$   $13$   $2 \cdot 10^{-6}$   $2 \cdot 10^3$  $\Delta$ a 4. · 10<sup>-2</sup> 13. 2. · 10<sup>-6</sup> 2. · 10<sup>3</sup>  $\begin{bmatrix} nr & c.s. & \rightarrow 4 & 3 & 3 & 1 \ codq & \rightarrow 10^1 & 10^4 & 10^{-3} & 10^4 \end{bmatrix}$
- 4. Determinare il numero di cifre significative e l'ordine di grandezza dei risultati delle seguenti misure della grandezza fisica y (∆y indica l'incertezza di misura):

 $10^4$ ]

y 2.321  $0.176364 \cdot 10^3$   $2.1533 \cdot 10^{-2}$   $0.0427 \cdot 10^3$ <br>  $\Delta$ y  $3 \cdot 10^{-2}$   $0.03$   $4 \cdot 10^{-5}$   $0.2$  $3 \cdot 10^{-2}$  $\begin{array}{cc} 0.03 & 4 \cdot 10^{-5} \\ 5 & 4 & 3 \end{array}$ 0.2  $\begin{bmatrix} nr & c.s. & \to 3 & 5 & 4 & 3 \\ o dq & \to 10^0 & 10^2 & 10^{-2} & 10 \end{bmatrix}$  $\rightarrow 10^0$ 

 $[odg \rightarrow 10^{1} \quad 10^{4} \quad 10^{-3} \quad 10^{4}$ 

5. Determinare il numero di cifre significative e l'ordine di grandezza dei risultati delle seguenti misure della grandezza fisica z ( $\Delta z$  indica l'incertezza di misura):<br> $\Delta 221 = 0.25788 \cdot 10^3 \cdot 1.0697 \cdot 10^{-4} \cdot 0.0372 \cdot 10^4$ 

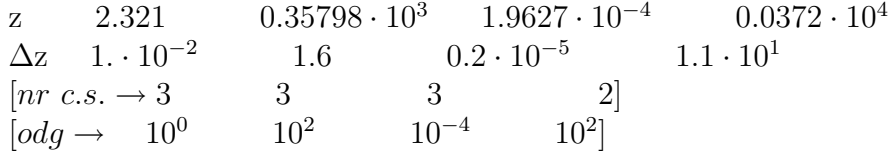

6. Determinare il numero di cifre significative e l'ordine di grandezza dei risultati delle seguenti misure della grandezza fisica y (∆y indica l'incertezza di misura):

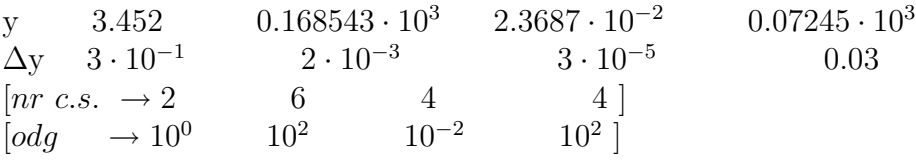

# 4 Calcolo approssimato del valore di espressioni numeriche

Il modo più semplice per eseguire il calcolo approssimato di espressioni numeriche è quello di riferirle a quantit`a prossime al loro valore (di cui sappiamo calcolare facilmente il valore) e di applicare successivamente le procedure di sviluppo in serie, arrestandosi al termine opportuno che garantisce il limite di precisione richiesto dal problema. Chiariamo con alcuni esempi.

• Dobbiamo valutare <sup>√</sup> 17 con un'approssimazione del 2%. Il quadrato perfetto prossimo è 16, quindi conviene scrivere

$$
\sqrt{17} = \sqrt{16 + 1} = \sqrt{16 \cdot (1 + \frac{1}{16})} = 4 \cdot \sqrt{1 + \frac{1}{16}} =
$$
  
= 4 \cdot (1 + 0.0625)^{0.5} \approx 4 \cdot [1 + \frac{1}{2} \cdot 0.0625 - \frac{1}{8} \cdot (0.0625)^{2}] =  
= 4 \cdot (1 + 0.0312 - \frac{1}{8} \cdot 0.0039) (1)

 $\hat{E}$  evidente che, dovendo eseguire il calcolo all'1%, il terzo termine della relazione sopra scritta (che vale 5·10<sup>-4</sup>) è sicuramente trascurabile, per cui il nostro risultato `e

$$
\sqrt{17} \simeq 4 + 0.1248 \simeq 4.12
$$

Il valore vero di  $\sqrt{17} = 4.123105626...$ , per cui la nostra valutazione approssimata `e soddisfacente.

• Vogliamo calcolare, con l'approssimazione del 0.3%, il valore di  $\frac{35}{11}$ ; notiano che

$$
\frac{35}{11} = \frac{33+2}{11} = 3 + \frac{2}{11} = 3 + 0.181818181818 \dots \approx 3.18
$$

Infatti, nella nostra approssimazione, abbiamo trascurato 0.0018... rispetto a 3.18, cioè commettendo un'approssimazione dell'ordine di  $6 \cdot 10^{-4}$ , ampiamente nei limiti richiesti dalla domanda. Se invece avessimo approssimato  $\frac{35}{11}$  con 3.2 avremmo commesso un'approssimazione di  $\frac{0.02}{3.18}$ , dell'ordine di 6·10<sup>-3</sup>, doppia rispetto al limite imposto dal problema e quindi inaccettabile.

• Si debba valutare, con un'approssimazione di 0.5%, la quantità  $5^{3.5}$ ; notiamo che (ricordando che  $\sqrt{5} = 2.236$ )

$$
5^{3.5} = 5^3 \cdot 5^{0.5} = 125 \cdot \sqrt{5} \simeq 125 \cdot 2.24 = 280
$$

Il risultato vero di  $5^{3.5} \approx 279.51$ , quindi il valore approssimato di 280, prima determinato, è in accordo coi limiti richiesti dal problema.

• Vogliamo determinare, con un'approssimazione del 0.1%, il valore di  $(\frac{1}{125})^{\frac{1}{3}}$ . È banale in questo caso ottenere

$$
(\frac{1}{125})^{\frac{1}{3}} = (\frac{1}{5^3})^{\frac{1}{3}} = \frac{1}{5} = 0.2000
$$

Il valore ottenuto è assolutamente esatto in questo caso e quindi dovrà essere epresso con almeno 4 cifre significative per soddisfare alla richiesta.

Seguono i testi di vari esercizi sull'argomento, indicando per ognuno il risultato (dato fra  $\lceil \cdot \rceil$ ).

1. Determinare, con approssimazione del 1% e del 0.2%, i valori delle seguenti operazioni:

8  $\frac{8}{7}$ ;  $\frac{26}{9}$  $\frac{26}{9}$ ;  $\sqrt{18}$ ;  $16^{2.5}$ ;  $(\frac{1}{625})^{\frac{1}{4}}$ .  $\left(\frac{8}{7}\right)$   $\rightarrow$  1.14 e 1.143;  $\frac{26}{9}$   $\rightarrow$  2.89 e 2.889;  $\sqrt{18}$   $\rightarrow$  4.24 e 4.24;  $16^{2.5}$  = 1.02 · 10<sup>3</sup> e 1.024 ·  $10^3$ ;  $\left(\frac{1}{625}\right)^{\frac{1}{4}} = 2.00 \cdot 10^{-1} e 2.000 \cdot 10^{-1}$ 

2. Determinare, con approssimazione del 10% e del 1%, i valori delle seguenti operazioni:

 $\sqrt{17}$ ;  $\frac{29}{9}$ ;  $\frac{11}{13}$ ;  $9^{2.5}$ ;  $(\frac{16}{256})^{\frac{1}{2}}$ .  $\sqrt{17} \rightarrow 4.1 \ e \ 4.12$ ;  $\frac{29}{9} \rightarrow 3.2 \ e \ 3.22$ ;  $\frac{11}{13} \rightarrow 0.8 \ e \ 0.85$ ;  $9^{2.5} = 2.4 \cdot 10^2 \ e \ 2.43 \cdot$  $10^2$ ;  $\left(\frac{16}{256}\right)^{\frac{1}{2}} = 2.5 \cdot 10^{-1} e 2.50 \cdot 10^{-1}$ 

3. Determinare, con approssimazione del 1% e del 0.1%, i valori delle seguenti operazioni: 2

$$
\sqrt{24} \, ; \quad \frac{23}{11} \, ; \quad \left(\frac{27}{8}\right)^{\frac{2}{3}}.
$$
\n
$$
\left[\sqrt{24} \to 4.90 \, e \, 4.900; \quad \frac{23}{11} \to 2.09 \, e \, 2.091; \quad \left(\frac{27}{8}\right)^{\frac{2}{3}} \to 2.25 \, e \, 2.250\right]
$$

- 4. Determinare, con approssimazione del 5% e del 1%, i valori  $\frac{2}{\pi}$ delle seguenti operazioni:  $\overline{37}$ ;  $\frac{28}{9}$ ;  $25^{1.5}$ ;  $\left(\frac{64}{343}\right)^{\frac{1}{3}}$ .  $\left[\sqrt{37} \rightarrow 6.0 \ e \ 6.1; \frac{28}{9} \rightarrow 3.1 \ e \ 3.11; 25^{1.5} = 1.2 \cdot 10^2 \ e \ 1.25 \cdot 10^2; \frac{64}{343} \frac{1}{3} = 0.57\right]$
- 5. Determinare, con approssimazione dello 0.1% i valori del le seguenti operazioni:  $\sqrt{23}; \frac{23}{11}; 9^{2.5}.$  $\left[\sqrt{23} \simeq 4.796; \frac{23}{11} \simeq 2.091; 9^{2.5} = 243.0\right]$
- 6. Determinare, con approssimazione del 1% e del 5%, i valori delle seguenti operazioni:  $\sqrt{175}$ ;  $\frac{37}{9}$ ;  $16^{2.5}$ ;  $4^{1.5}$ .  $\left[\sqrt{175} \simeq 13.2 \ e \ 13; \ \frac{37}{9} \rightarrow 4.11 \ e \ 4.1; \ 16^{2.5} = 1.02 \cdot 10^3 \ e \ 1.0 \cdot 10^3; \ 4^{1.5} = 8.0 \ e \ 8\right]$

#### 5 Calcolo approssimato del valore di funzioni

Si usano essenzialmente i metodi di sviluppo in serie di funzioni. Occorre ricordare sempre quali sono le limitazioni con cui sono state ottenute le espressioni formali degli sviluppi in serie delle diverse forme funzionali. Ad esempio, le ben note espressioni degli sviluppi in serie di funzioni circolari sono valide solo se l'argomento delle funzioni circolari è espresso in radianti, altrimenti le espressioni sono molto più complicate. <sup>1</sup>

Chiariamo con alcuni esempi.

Calcolare i valori delle seguenti funzioni, nei punti indicati, con una approssimazione relativa di 10−<sup>2</sup> :

1. sen(x), in  $x = 2°52'$ 

Ricordando l'espressione dello sviluppo in serie di Mc Laurin della funzione sen(x)

$$
sin(x) \simeq x - \frac{x^3}{3!} + \frac{x^5}{5!} + \dots
$$
 *con*  $x = 2^{\circ}52' \approx 0.0500$  rad

Se trascuriamo il valore del secondo termine dello sviluppo in serie rispetto al primo commetteremmo un'approssimazione relativa dell'ordine di  $\frac{x^2}{3!} \simeq 4 \cdot 10^{-4}$ , quindi perfettamente entro i limiti imposti dal nostro problema. Pertanto è lecito trascurare, ai fini della valutazione richesta, il secondo termine dello sviluppo in serie (e conseguentemente anche tutti i successivi termini essendo  $x \ll 1$ ) ed il risultato è

$$
sin(x) \approx 0.0500
$$

2.  $\frac{1}{10+3x}$ , in  $x = -2. \cdot 10^{-2}$ In questo caso, ricordando lo sviluppo in serie di  $(1+x)^{-1}$ ,

$$
\frac{1}{10+3x} = \frac{1}{10 \cdot (1 + \frac{3}{10} \cdot x)} = 10^{-1} \cdot \frac{1}{1-3 \cdot 2 \cdot 10^{-3}} \simeq
$$
  
 
$$
\simeq 0.100 \cdot (1 + 6 \cdot 10^{-3} + 36 \cdot 10^{-6}) \simeq 0.100
$$

3.  $\frac{1}{(1-x)^3}$ , in x = -1. · 10<sup>-3</sup> Praticamente si segue la traccia del caso precedente

$$
\frac{1}{(1-x)^{-3}} \simeq 1 + 3 \cdot x + 6 \cdot x^2 + \dots \approx 1.00
$$

poich´e gi`a il secondo termine dello sviluppo in serie risulta trascurabile rispetto ad 1 nei limiti di precisione imposti dal problema.

<sup>1</sup>Purtroppo alcuni studenti, sbadatamente, dimenticano questa avvertenza e scrivono le espressioni degli sviluppi in serie considerando gli argomenti angolari in gradi sessagesimali ottenendo così risultati incredibilmente assurdi, di cui talvolta non si accorgono, con conseguenze spiacevoli.

4.  $e^{(1+x)}$ in  $x = 0.03$ 

Ricordando l'espressione della serie esponenziale è facile ottenere

$$
e^{(1+x)} = e \cdot e^x \simeq e \cdot (1 + x + \frac{x^2}{2} + \dots) =
$$
  

$$
e \cdot (1 + 3 \cdot 10^{-2} + 4.5 \cdot 10^{-4} + \dots) \simeq e \cdot 1.03 \approx 2.80
$$

coi limiti imposti dall'approssimazione del nostro problema.

Esaminiamo adesso un caso leggermente diverso: si voglia calcolare il valore della funzione  $cos(x)$  per  $x = 45°4'0''$  con un'approssimazione relativa di 1. · 10<sup>-3</sup>. Se vogliamo usare gli sviluppi in serie sarà utile usare, in questo caso, lo sviluppo di Taylor e non quello di McLaurin come fatto finora. Avremo quindi, indicando con  $x \circ 45^\circ = \frac{\pi}{4}$  $\frac{\pi}{4}$  rad e con  $\Delta x = (x - x<sub>o</sub>) = 4' \simeq 1.2 \cdot 10^{-3} rad$ 

$$
\cos(x) = \cos(x_0) - \Delta x \cdot \sin(x_0) - \frac{\Delta x^2}{2} \cdot \cos(x_0) + \frac{\Delta x^3}{6} \cdot \sin(x_0) + \dots =
$$
  
=  $\frac{\sqrt{2}}{2} \cdot (1 - \Delta x - \frac{\Delta x^2}{2} + \frac{\Delta x^3}{6} + \dots) =$   
=  $\frac{\sqrt{2}}{2} \cdot (1 - 1.2 \cdot 10^{-3} - 7.2 \cdot 10^{-7} + \dots) \approx 0.707 \cdot 0.999 \approx 0.706$ 

Con la nostra approssimazione di 1. · 10−<sup>3</sup> abbiamo potuto trascurare il terzo termine dello sviluppo di Taylor rispetto al secondo, che invece è dovuto essere valutato, rispetto ad 1, perché della stessa entità del valore di approssimazione imposto dal problema. Un modo alternativo, talvolta utile in questo tipo di approssimazioni con funzioni circolari, `e il seguente. Ricordando la formula del coseno della somma di due angoli, possiamo

scrivere

$$
cos(x) = cos(xo + \Delta x) = cos(xo) \cdot cos(\Delta x) - sen(xo) \cdot sen(\Delta x) =
$$
  
=  $\frac{\sqrt{2}}{2} \cdot (cos(\Delta x) - sen(\Delta x)) \simeq \frac{\sqrt{2}}{2} \cdot (1 - \Delta x) \simeq 0.707 \cdot 0.999 \approx 0.706$ 

ovviamente in accordo con il risultato ottenuto precedentemente.

Seguono i testi di vari esercizi sull'argomento, indicando per ognuno il risultato (dato fra  $\lceil \ \rceil$ ).

1. Calcolare i valori delle seguenti funzioni, nei punti indicati, con una approssimazione relativa di 10−<sup>2</sup> :  $tg(x)$  in  $x = 1°45'$ ;  $\frac{1}{5+1}$ (x) in x =  $1^{\circ}45'$ ;  $\frac{1}{5+5x}$  in x =  $-2 \cdot 10^{-2}$ <br>
in x =  $-1 \cdot 10^{-3}$ ;  $\ln(1+x)$  in x = 0.03

$$
\frac{1}{(1+x)^2} \quad \text{in x} = -1 \cdot 10^{-3} \; ; \qquad \ln(1+x) \quad \text{in x} = 0.03
$$
\n
$$
\left[ tg(x) \approx 0.0306; \frac{1}{5+5x} \approx 0.204; \frac{1}{(1+x)^2} \approx 1.00; \quad \ln(1+x) \approx 0.0296 \right]
$$

2. Calcolare i valori delle seguenti funzioni, nei punti indicati, con una approssimazione relativa di 5.  $\cdot$  10<sup>-2</sup>:

$$
\frac{1}{\sqrt{(1-x)}} \quad \text{in } x = 2 \cdot 10^{-2} \quad \frac{1}{(1+x)^3} \quad \text{in } x = -1 \cdot 10^{-3} \; ; \quad \ln(1+x)^2 \quad \text{in } x = 0.03.
$$
\n
$$
\left[\frac{1}{\sqrt{(1-x)}} \simeq 1.0; \quad \frac{1}{(1+x)^3} \simeq 1.0; \quad \ln(1+x)^2 \simeq 5.9 \cdot 10^{-2}\right]
$$

3. Calcolare i valori delle seguenti funzioni, nei punti indicati, con una approssimazione relativa di 10−<sup>2</sup> :

$$
\text{sen(x)} \quad \text{in } x = 1^{\circ} \; ; \qquad \frac{1}{10+3x} \quad \text{in } x = -5. \cdot 10^{-2}
$$
\n
$$
\frac{1}{(1-x)^3} \quad \text{in } x = -1. \cdot 10^{-3} \; ; \qquad e^{(1+x)} \quad \text{in } x = 0.04
$$
\n
$$
\left[\text{sen}(x) \simeq 0.0175; \quad \frac{1}{10+3x} \simeq 0.101; \quad \frac{1}{(1-x)^3} \simeq 1.00; \quad e^{(1+x)} \simeq 2.83\right]
$$

4. Calcolare i valori delle seguenti funzioni nei punti indicati, con una approssimazione relativa di 5.  $\cdot$  10<sup>-2</sup>:

$$
\frac{1}{\sqrt{(1-x)}} \text{ in } x = 5 \cdot 10^{-2} \text{ ; } \frac{1}{(1+x)^3} \text{ in } x = -2 \cdot 10^{-3} \text{ ; } \n\ln(1+x)^2 \text{ in } x = 0.02. \n\left[\frac{1}{\sqrt{(1-x)}} \simeq 1.0; \frac{1}{(1+x)^3} \simeq 1.0; \ln(1+x)^2 \simeq 0.040\right]
$$

5. Calcolare i valori delle seguenti funzioni, nei punti indicati, con una approssimazione relativa di 10−<sup>2</sup> :

$$
\cos(x/2) \quad \text{in } x = 0.6^{\circ} \ ; \qquad \frac{1}{(5+x/2)^2} \quad \text{in } x = 2. \cdot 10^{-2}
$$
\n
$$
(2-x)^5 \quad \text{in } x = -8. \cdot 10^{-3} \ ; \qquad e^{\sqrt{x}} \quad \text{in } x = 4 \cdot 10^{-4}
$$
\n
$$
\left[ \cos(x/2) \simeq 1.00; \quad \frac{1}{(5+x/2)^2} \simeq 0.0400; \quad (2-x)^5 \simeq 32.6; \quad e^{\sqrt{x}} \simeq 1.02 \right]
$$

6. Calcolare i valori delle seguenti funzioni, nei punti indicati, con una approssimazione relativa di 10−<sup>2</sup> :

$$
\text{sen(x/2)} \quad \text{in x = 0.4}^{\circ} \, ; \quad \frac{1}{(8+2x)^2} \quad \text{in x = 4.} \, \cdot 10^{-2}
$$
\n
$$
\frac{1}{(1-x)^3} \quad \text{in x = -2.} \, \cdot 10^{-3} \, ; \quad e^{+x^3} \quad \text{in x = 0.2}
$$
\n
$$
\left[\text{sen}(x/2) \simeq 3.50 \cdot 10^{-3}; \, \frac{1}{(8+2x)^2} \simeq 0.0153; \, \frac{1}{(1-x)^3} \simeq 1.00; \, e^{+x^3} \simeq 1.01\right]
$$

7. Calcolare i valori delle seguenti funzioni, nei punti indicati, con una approssimazione relativa di 2. · 10<sup>-3</sup>:

$$
\cos(x) \quad \text{in } x = 45^{\circ}34'23' \; ; \qquad \frac{1}{(8+x^3)} \quad \text{in } x = 0.2 \cdot 10^{-2}
$$
\n
$$
\frac{1}{(1-x)^4} \quad \text{in } x = 4.0 \cdot 10^{-2} \; ; \qquad \ln(1+x)^3 \quad \text{in } x = -0.006
$$
\n
$$
\left[\cos(x) \simeq 0.707; \; \frac{1}{8+x^3} \simeq 0.1250; \; \frac{1}{(1-x)^4} \simeq 1.177; \; \ln(1+x)^3 \simeq -0.01805\right]
$$

8. Calcolare i valori delle seguenti funzioni, nei punti indicati, con una approssimazione relativa di 5. · 10<sup>-3</sup>: tg(x) in  $x = 0°10'$ ; ;  $\frac{1}{\sqrt{1}}$  $\frac{1}{(1+x)}$  in  $x = -1. \cdot 10^{-2}$ 

$$
\frac{1}{(1+x)^4} \quad \text{in x} = 3.0 \cdot 10^{-4} \; ; \qquad \qquad ln(1+x)^3 \quad \text{in x} = 0.01
$$
\n
$$
\left[ tg(x) \approx 2.91 \cdot 10^{-3}; \; \frac{1}{\sqrt{1+x}} \approx 1.005; \; \frac{1}{1+x^4} \approx 1.00; \; ln(1+x)^3 \approx 0.0299 \right]
$$

9. Calcolare i valori delle seguenti funzioni, nei punti indicati, con una approssimazione relativa di 10−<sup>2</sup> :  $cos(2x)$  in  $x = 5.2^{\circ}$ ; 1  $\frac{1}{(6+3x)^3}$  in x = 3. · 10<sup>-2</sup>

$$
\begin{aligned} (2-x)^4 & \text{in } x = -4. \cdot 10^{-3} \\ \left[ \cos(2x) \simeq 0.98; \quad \frac{1}{(6+3x)^3} \simeq 0.443 \cdot 10^{-2}; \quad (2-x)^4 \simeq 16.0 \right] \end{aligned}
$$

#### 6 Determinazione grafica di relazioni funzionali

L'argomento è stato trattato nelle dispense su Rappresentazione grafica delle relazioni fra grandezze fisiche (v. sito web hep.fi.infn.it/fisichetta1/dispensea.html). In quella sede sono state introdotte alcune semplici modalità per la valutazione dei parametri incogniti di relazioni quantitative fra grandezze fisiche coinvolte in settori sperimentali della Fisica. Il metodo fondamentale su cui si basano le modalità descritte è quello dei minimi quadrati, che verrà successivamente ampliato nei corsi specialistici di laboratorio di Fisica. In questa sede desideriamo illustrare la trattazione di un metodo grafico manuale, in cui si tende a sviluppare la sensibilità (quasi *tattile*) del futuro fisico nel percepire l'andamento dei dati sperimentali e come questi rappresentino *vincoli*, quasi fisici, per la successiva determinazione dei parametri delle leggi fisiche che andiamo a studiare attraverso gli esperimenti a cui si riferiscono i dati sperimentali utilizzati.

Ovviamente sar`a opportuno che si verifichi successivamente la correttezza delle determinazioni empiriche, qui descritte, dei parametri fisici con l'applicazione dei metodi rigorosi descritti nelle dispense, anche per prendere confidenza col trattamento semi-intuitivo dei dati sperimentali che andiamo a descrivere, ma che riveste una notevole importanza nella formazione del fisico.

Iniziamo con un semplice esempio.

Due grandezze fisiche y e x sono fra loro legate da una relazione lineare  $y = A + Bx$ . I risultati di alcune misure sono i seguenti:

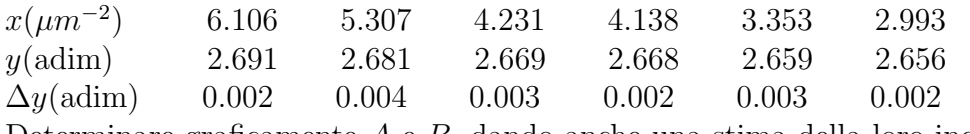

Determinare graficamente A e B, dando anche una stima della loro incertezza.

Iniziamo riportando in grafico i dati sperimentali; anche se esistono attualmente una gran variet`a di routines grafiche, consigliamo vivamente (soprattutto chi non lo avesse mai fatto in precedenza) a utilizzare per le prime volte la carta millimetrata e a procedere con la rappresentazione grafica manuale. La scelta delle scale migliori e più convenienti, della rappresentazione dei dati e dei loro errori, della generale disposizione del grafico è un utilissimo esercizio per controllare successivamente la correttezza e l'utilità delle procedure automatiche, che, in alcuni casi, possono essere veloci e facili da usare, ma poi risultano di interpretazione e di lettura non facile. Ricordiamo che l'utilità del grafico è quella di mostrare immediatamente e visivamente l'andamento dei dati. Se il grafico è fatto, ad esempio, con una scala di lettura complicata risulterà poi difficile comprendere *al volo* il comportamento quantitativo dei risultati sperimentali.

Con riferimento alla Fig.1, dopo aver riportato i 6 dati sperimentali si cercher`a di tracciare la retta che meglio approssima l'andamento lineare dei dati stessi. Il criterio deve essere quello che lo scostamento in eccesso di alcuni dati sperimentali, rispetto alla retta media tracciata, deve compensare lo scostamento in difetto dei dati sperimentali rimanenti. Si deve procedere, ovviamente, per tentativi, controllando volta per volta che il procedimento attuato tenda a convergere ad un bilancio corretto della distribuzione dei punti sperimentali rispetto alla miglior retta tracciata. Nel nostro caso questa `e

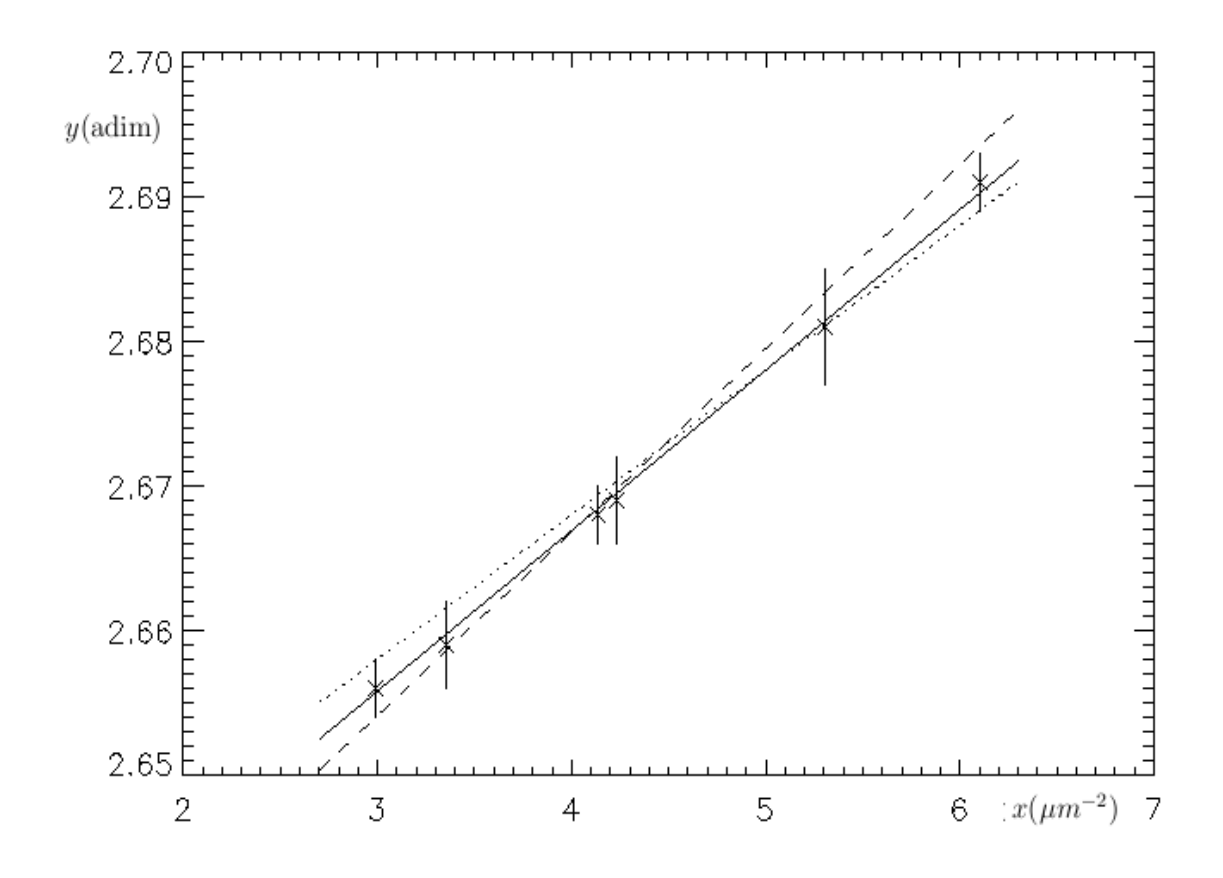

Figura 1: Grafico dei punti sperimentali e delle rette che ad essi meglio si adattano

rappresentata dalla retta a tratto continuo.

Per determinare il coefficiente angolare della miglior retta tracciata  $B_{best}$  si devono leggere le coordinate di due punti ben leggibili su di essa: ad es. scegliamo i punti di coordinate (3.0; 2.656) e (6.0; 2.689),da cui si ricava immediatamente che

$$
B_{best} = \frac{2.689 - 2.656}{(6.0 - 3.0) \ \mu m^{-2}} \simeq 0.0110 \ \mu m^2
$$

Il termine noto  $A_{best}$  si otterrà o graficamente (se lo zero delle ascisse è presente nel grafico) oppure dal calcolo

$$
A_{best} = y_1 - B_{best} \cdot x_1 \simeq 2.623
$$

dove  $x_1$  e  $y_1$  sono le coordinate di un qualsiasi punto della retta continua (anche uno di quelli già usati per determinare  $B_{best}$ .

Per determinare l'incertezza su  $A_{best}$  e  $B_{best}$  si cerca di aumentare al massimo la pendenza della retta, sempre rientrando nelle barre d'errore dei dati sperimentalii. Questo è realizzato nel nostro grafico dalla retta a tratteggio. Con le procedure prima descritte si

stimano facilmente dai punti di coordinate (3.0; 2.654) e (6.0; 2.692)

$$
B_{sup} = \frac{2.692 - 2.654}{6.0 - 3.0} \simeq 0.0127 \ \mu m^2 \quad A_{sup} \simeq 2.616
$$

Adesso si cerca di diminuire al massimo la pendenza della retta che meglio si adatta ai punti sperimentali ed ai loro errori, invertendo il criterio prima descritto; questo è ottenuto nel nostro grafico dalla retta punteggiata e dai punti di coordinate (3.0; 2.658) e (6.0; 2.688) si ottiene

$$
B_{inf} = \frac{2.688 - 2.658}{6.0 - 3.0} \simeq 0.0100 \ \mu m^2 \qquad A_{inf} \simeq 2.628
$$

Prendendo la miglior stima dei valori ottenuti per A e per B ed i relativi scarti massimi otteniamo finalmente che

$$
B = (0.0110 \pm 0017) \ \mu m^2 \qquad \qquad A = (2.623 \pm 0.007)
$$

Seguono i testi di vari esercizi sull'argomento, indicando per ognuno il risultato (dato fra  $\lceil \ \rceil$ ).

- 1. La quota h del punto mediano di una sbarretta metallica, poggiata su due coltelli rigidi paralleli e posti alla stessa altezza, è legata alle masse  $m$  dei pesi in esso attaccati dalla relazione  $h = c \cdot m + h_0$ . Determinare graficamente c e  $h_0$ , dando anche una stima della loro incertezza, dall'analisi della seguente serie di misure  $m(\mathrm{g})$  150.0 400.0 550.0 700.0 900.0 h(mm) 15.1 14.7 14.5 14.3 13.9  $\Delta h(\text{mm})$  0.1 0.1 0.2 0.1 0.1  $[c = (-1.55 \pm 0.25) \cdot 10^{-3} \, mm \cdot g^{-1}; \quad h_0 = (15.3 \pm 0.1) \, mm]$
- 2. Due grandezze fisiche y e x sono fra loro legate dalla relazione  $y = A \cdot (1 + x^2)$ . I risultati di alcune misure sono i seguenti (l'incertezza relativa sulle misure di  $x$  è di 1 · 10<sup>-4</sup>): x(adim) 0.1 0.2 0.3 0.4 0.5 0.6

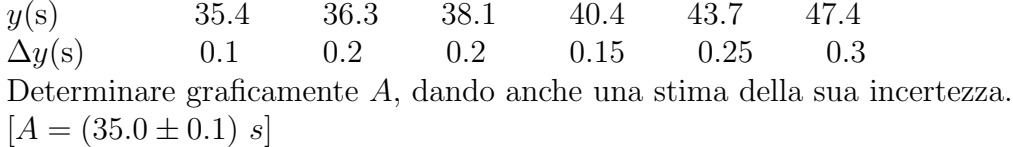

3. Due grandezze fisiche y e x sono fra loro legate da una relazione lineare  $y = A + Bx$ . I risultati di alcune misure sono i seguenti:

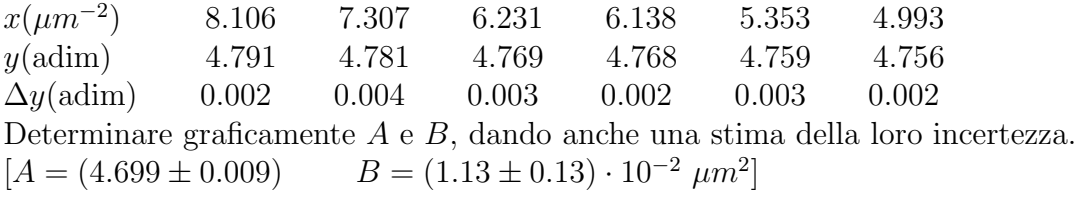

4. Due grandezze fisiche y e x sono fra loro legate dalla relazione  $y = A \cdot x^2 + B$ . I risultati di alcune misure sono i seguenti (l'incertezza relativa sulle misure di  $x$  è di 1 · 10<sup>-4</sup>):

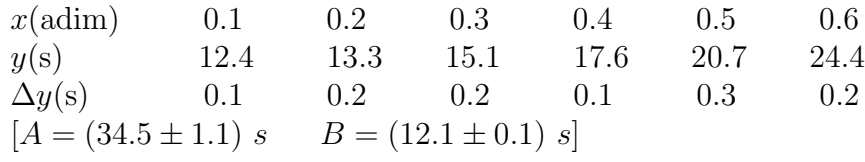

5. Due grandezze fisiche  $y \in x$  sono fra loro legate dalla relazione  $y = A\sqrt{x} + B$ . I risultati di alcune misure sono i seguenti (l'incertezza relativa sulle misure di  $x$  è di 1 · 10<sup>-3</sup>):

x(adim) 0.04 0.09 0.16 0.25 0.36 0.49  $y(s)$  32.7 30.6 28.4 26.5 24.3 22.4  $\Delta y(s)$  0.1 0.2 0.2 0.1 0.3 0.2 Determinare graficamente A e B, dando anche una stima della loro incertezza.  $[A = (-20.6 \pm 0.6) s \quad B = (36.8 \pm 0.3) s]$ 

6. Due grandezze fisiche  $y \in x$  sono fra loro legate dalla relazione  $y = \frac{B}{x} + A$ . I risultati di alcune misure sono i seguenti (l'incertezza relativa sulle misure di  $x$  è di 1 · 10<sup>-4</sup>):  $x$ (cm) 0.10 0.20 0.40 0.50 0.80 y(dyne) 17.30 17.50 17.59 17.63 17.66

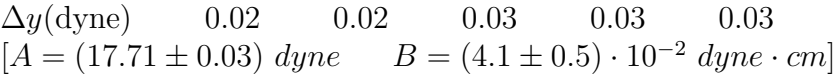

7. Due grandezze fisiche y e x sono fra loro legate da una relazione lineare  $y = Ax + B$ . I risultati di alcune misure sono i seguenti:

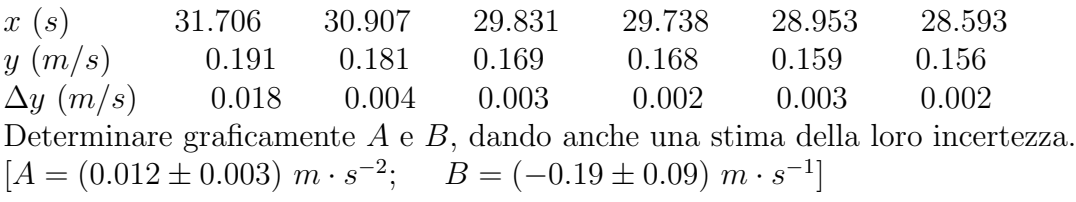

8. Due grandezze fisiche y e x sono fra loro legate da una relazione lineare  $y = A - Bx$ . I risultati di alcune misure sono i seguenti:

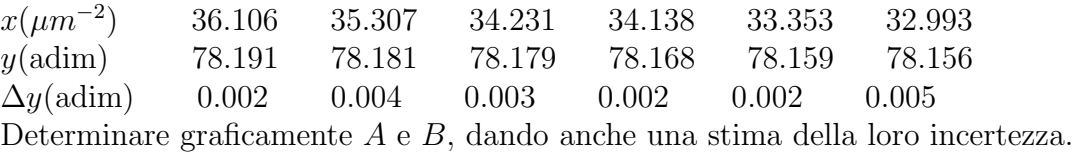

 $[A = (77.73 \pm 0.06); \quad B = (-1.25 \pm 0.15) \cdot 10^{-2} \ \mu m^2 \text{ ma} \text{ con } 1 \text{ dato scartato } ]$ 

## 7 Analisi (di prima approssimazione) di dati sperimentali

I metodi di analisi statistica dei dati sperimentali, affetti da errori accidentali, sono rigorosamente validi nei limiti della validit`a delle leggi della statistica matematica. Questo è sempre molto difficile realizzarlo in un laboratorio di Fisica, ma è praticamente impossibile in un laboratorio didattico di Fisica, in cui il tempo è sempre (per default) molto ristretto. Quindi occorre procedere *cum grano salis*, cioè con buon senso. Acquisire questa capacità è uno degli obbiettivi più difficili nella formazione di un fisico. Cerchiamo di iniziare discutendo alcuni esempi.

Dobbiamo determinare il risultato finale ottenibile dalle 5 misure riportate, dove le incertezze corrispondono agli scarti massimi delle misure:

 $0.684 \pm 0.011$ ;  $0.651 \pm 0.015$ ;  $0.644 \pm 0.02$ ;  $0.653 \pm 0.009$ ;  $0.647 \pm 0.003$ 

Osserviamo subito che le misure sono tutte dello stesso ordine di grandezza, ma il primo dato non è consistente con gli altri. Non sarebbe quindi possibile dare un unico risultato delle 5 misure. Se potessimo scartare il primo dato potremmo notare che il quinto dato presenta un'incertezza molto inferiore a tutte le altre e quindi il buon senso ci consiglierebbe di assumere come miglior risultato della serie di misure il valore  $0.647 \pm 0.003$ .

Si voglia invece determinare la miglior stima sia del "valore vero" sia dell'incertezza di misura dalla seguente serie di misure:

17.16 ; 17.18 ; 17.17 ; 17.17 ; 17.18 ; 17.15 ; 17.20 ; 17.16 ; 17.14 ; 17.19 ; 17.17.

Per come sono rappresentate le misure devono essere considerate affette da un'incertezza di lettura di  $\pm 0.005$  unità (che non interessa specificare in questa sede).

La miglior stima del "valore vero" sarà data dalla media aritmetica dei valori ottenuti, che pu`o essere stimata facilmente al volo con qualche accorgimento di calcolo mentale. Le prime tre cifre delle varie misure sono le stesse, quindi il valor medio sarà  $17.1 +$  la media aritmetica dei valori delle cifre dei centesimi; la somma delle cifre dei centesimi dei vari valori è 77, con 11 dati, per cui il suo valor medio è 7 e finalmente possiamo dire che la miglior stima del "valore vero" è 17.17.

Con solo 11 misure la prudenza consiglia di valutare l'incertezza sul valor medio stimando lo scarto massimo delle singole misure dal valor medio (dichiarandolo esplicitamente nella presentazione del risultato delle misure). Nel nostro caso lo scarto massimo è di 0.03 per cui il risultato finale della nostra miglior stima è  $17.17\pm0.03$  (scarto massimo delle singole misure dal valor medio).

Vari autori sostengono che con una decina di dati si può anche dare una stima della standard deviation, che in questo caso varrebbe

$$
\sigma_x = \sqrt{\frac{\sum_i^n (x_i - X)^2}{n - 1}} = \sqrt{0.0003} \approx 0.017
$$

A nostro avviso il significato statistico di questa stima, con un numero così esiguo di dati, `e molto limitato ed in alcuni casi sfavorevoli (come distribuzione casuale delle incertezze) pu`o anche condurre a stime errate. Ripetiamo comunque che in ogni caso lo sperimentatore deve sempre dichiarare le modalità con cui ha stimato le incertezze delle misure che riporta nei risultati delle misure.

Seguono i testi di vari esercizi sull'argomento, indicando per ognuno il risultato (dato fra  $\lceil \ \rceil$ ).

- 1. Determinare il risultato finale ottenibile dalle 6 misure riportate, dove le incertezze corrispondono agli scarti massimi delle misure:  $23.4 \pm 0.2$ ;  $25.1 \pm 0.3$ ;  $23.6 \pm 0.4$ ;  $23.5 \pm 0.3$ ;  $23.4 \pm 0.2$ ;  $23.25 \pm 0.05$  $[23.25 \pm 0.05$  scartando la seconda misura ]
- 2. Determinare la miglior stima sia del "valore vero" sia dell'incertezza di misura dalla seguente serie di misure: 1.32 ; 1.34 ; 1.33 ; 1.33 ; 1.34 ; 1.31 ; 1.36 ; 1.32 ; 1.30 ; 1.35 ; 1.33  $[1.33 \pm 0.03]$
- 3. Determinare la miglior stima sia del "valore vero" sia dell'incertezza di misura dalla seguente serie di misure: 12.35 ; 12.33 ; 12.29 ; 12.32 ; 12.33 ; 12.35 ; 12.34 ; 12.34 ; 12.34 ; 12.31  $[12.33 \pm 0.04]$
- 4. Determinare il risultato finale ottenibile dalle 5 misure riportate, dove le incertezze corrispondono agli scarti massimi delle misure:  $1821 \pm 2$ ;  $1823 \pm 7$ ;  $1865 \pm 5$ ;  $1829 \pm 9$ ;  $1824 \pm 8$  $[1821 \pm 2$  scartando la terza misura ]
- 5. Determinare la miglior stima sia del "valore vero" sia dell'incertezza di misura dalla seguente serie di misure: 26.16 ; 26.18 ; 26.17 ; 26.17 ; 26.18 ; 26.15 ; 26.20 ; 26.16 ; 26.14 ; 26.19 ; 26.17  $[26.17 \pm 0.03]$
- 6. Determinare il risultato finale ottenibile dalle 5 misure riportate, dove le incertezze corrispondono agli scarti massimi delle misure:  $1.484 \pm 0.011$ ;  $1.449 \pm 0.003$ ;  $1.44 \pm 0.02$ ;  $1.453 \pm 0.009$ ;  $1.447 \pm 0.003$  $[1.448 \pm 0.003$  scartando la prima misura ]
- 7. Determinare la miglior stima sia del "valore vero" sia dell'incertezza di misura dalla seguente serie di misure: 21.13 ; 21.15 ; 21.14 ; 21.14 ; 21.14 ; 21.62 ; 21.17 ; 21.13 ; 21.11 ; 21.16  $[21.2 \pm 0.4 \text{ con tutte}, 21.14 \pm 0.03 \text{ scartando la sesta misura } ]$
- 8. Determinare il risultato finale ottenibile dalle 5 misure riportate, dove le incertezze corrispondono agli scarti massimi delle misure:  $3.48 \pm 0.08$ ;  $3.49 \pm 0.02$ ;  $3.72 \pm 0.08$ ;  $3.50 \pm 0.02$ ;  $3.5 \pm 0.2$  $[3.49 \pm 0.02$  scartando la terza misura ]
- 9. Determinare la miglior stima sia del "valore vero" sia dell'incertezza di misura dalla seguente serie di misure: 37.13 ; 37.15 ; 37.14 ; 37.14 ; 37.14 ; 37.12 ; 37.17 ; 37.13 ; 37.11 ; 37.16 ; 37.15  $[37.14 \pm 0.03]$
- 10. Determinare il risultato finale ottenibile dalle 5 misure riportate, dove le incertezze corrispondono agli scarti massimi delle misure:  $8.84 \pm 0.18$ ;  $9.49 \pm 0.03$ ;  $9.44 \pm 0.22$ ;  $9.46 \pm 0.09$ ;  $9.8 \pm 0.3$  $[9.49 \pm 0.03$  scartando la prima misura ]

### 8 Propagazione delle incertezze di misura nelle misure indirette

La propagazione delle incertezze di misura nelle misure indirette viene trattata con i metodi matematici dei differenziali, cioè considerando le incertezze di misura come quantità molto piccole e scorrelate rispetto ai valori delle grandezze a cui si riferiscono. Per questo si devono inizialmente applicare i metodi di differenziazione alla grandezza fisica in studio in modo rigoroso, considerando le grandezze misurate direttamente come variabili indipendenti tra loro. Si deve poi raggruppare, sempre in modo rigoroso, i termini moltiplicativi delle varie variazioni *infinitesime* delle grandezze misurate direttamente (cioè le rispettive incertezze di misura). Occore poi *passare ai valori finiti*, cioè sostituire alle forme infinitesime i valori effettivi delle incertezze misurate, ed è a questo punto (cioè praticamente alla fine della nostra valutazione) che, per mettersi nelle condizioni più sfavorevoli nella stima dell'incertezza globale della grandezza in studio, che occorre considerare i valori assoluti dei diversi termini dell'espressione ottenuta. Sottolineiamo ancora l'utilità, per queste stime, della derivata logaritmica, che va tuttavia applicata con grande rigore, soprattutto quando le varie grandezze misurate direttamente (cioè le incognite, da un punto di vista formale) si presentano sia al numeratore che al denominatore dell'espressione che le collega alla grandezza in studio.

Chiariamo meglio con un esempio.

La grandezza  $R$  è misurata indirettamente, mediante la relazione:

 $R = \frac{(a^2 + e^2)}{6a}$  $6-a$ dalle seguenti misure dirette:  $a = (20.0 \pm 0.1)cm$ ;  $e = (10.00 \pm 0.02)mm$ . Determinare la miglior stima di R e della sua incertezza relativa.

Ovviamente la prima cosa da fare `e esprimere tutte le grandezze coivolte nelle stesse unit`a per evitare di scrivere successivamente relazioni inesatte. Nel nostro caso useremo tutte le misure in cm e quindi le misure dirette che utilizzeremo saranno

$$
a = (20.0 \pm 0.1)cm;
$$
  $e = (1.000 \pm 0.002)cm$ 

Il valore più probabile della grandezza  $R$  si otterrà ovviamente sostituendo nella sua espressione i valori più probabili della grandezze misurate direttamente, cioè

$$
\bar{R} = \left(\frac{400 + 1}{120}\right) \, \, cm \approx 3.342 \, \, cm
$$

Valutiamo adesso una stima dell'incertezza relativa su R applicando la differenziazione logaritmica all'espressione di R

$$
\frac{dR}{R} = \frac{d(a^2 + e^2)}{(a^2 + e^2)} - \frac{d(6a)}{6a} = \frac{2a \, da + 2e \, de}{(a^2 + e^2)} - \frac{da}{a} = \left(\frac{2a^2}{a^2 + e^2} - 1\right) \frac{da}{a} + \frac{2e^2}{a^2 + e^2} \frac{de}{e}
$$

Passando ai valori finiti

$$
\frac{\Delta R}{R} = \left| \frac{2a^2}{a^2 + e^2} - 1 \right| \frac{\Delta a}{a} + \left| \frac{2e^2}{a^2 + e^2} \right| \frac{\Delta e}{e} =
$$

$$
= \left| \frac{800}{401} - 1 \right| \frac{0.1}{20} + \left| \frac{2}{401} \right| \frac{0.002}{1.000} \simeq 5 \cdot 10^{-3} + 10^{-5} \approx 5 \cdot 10^{-3}
$$

È semplice a questo punto ottenere una stima di  $\Delta R$ , incertezza su R,

$$
\Delta R = \bar{R} \frac{\Delta R}{R} = (3.342 \cdot 5 \cdot 10^{-3}) \, \text{ cm} \simeq 0.017 \, \text{cm}
$$

Il risultato finale sarà quindi  $R = (3.342 \pm 0.017)$  cm

Esaminiamo un altro caso, in cui siano coinvolte funzioni circolari. La grandezza  $R$  è misurata indirettamente, mediante la relazione:

$$
R = \frac{\cos(2\alpha + \beta)}{\cos(\beta)}
$$

dalle seguenti misure dirette:

 $\alpha = (30^{\circ}0' \pm 1')$ );  $\beta = (60^{\circ} 0' \pm 2')$ 

Determinare la miglior stima di R e della sua incertezza relativa.

Il valore più probabile per  $R$  sarà dato da  $\frac{\cos(120^{\circ})}{\cos(60^{\circ})} = \frac{-0.5}{0.5} = -1.000$ 

Facciamo notare (ma forse è pignoleria eccessiva) che ai fini della valutazione del valore assunto dalle funzioni trigonometriche non `e assolutamente necessario trasformare il valore degli angoli coinvolti in radianti; basta ricordare (o controllare) il valore delle funzioni trigonometriche per gli angoli considerati, siano essi espressi in gradi sessagesimali, radianti o altre unità di misura. E invece necessario esprimere gli angoli in radianti se si vogliono usare le espressioni semplici degli sviluppi in serie delle funzioni trigonometriche in funzione dell'arco secondo gli sviluppi in serie di Taylor o di McLaurin, come descritte anche all'inizio del presente paragrafo.

Applicando la differenziazione logaritmica otteniamo

$$
\frac{dR}{R} = \frac{d(\cos(2\alpha + \beta))}{\cos(2\alpha + \beta)} - \frac{d(\cos\beta)}{\cos\beta} = -tg(2\alpha + \beta) \cdot (d \ 2\alpha + d\beta) + tg(\beta)d\beta =
$$

$$
= -2tg(2\alpha + \beta) \cdot d\alpha + [-tg(2\alpha + \beta) + tg(\beta)] \cdot d\beta
$$

Passando ai valori finiti, ricordando che  $1' \simeq 2.9 \cdot 10^{-4} rad$ , abbiamo

$$
\frac{\Delta R}{R} = |-tg(2\alpha + \beta)| \cdot 2\Delta\alpha + |-(tg(2\alpha + \beta) + tg\beta)|\Delta\beta \simeq
$$
  
\approx |-tg(120°)| \cdot 5.8 \cdot 10^{-4} + |-tg(120°) + tg(60°)| \cdot 5.8 \cdot 10^{-4} =  
\approx \sqrt{3} \cdot 5.8 \cdot 10^{-4} + (\sqrt{3} + \sqrt{3}) \cdot 5.8 \cdot 10^{-4} \approx 3 \cdot 10^{-3}

Il risultato è quindi  $R = -1.000 \pm 0.003$ .

Seguono i testi di vari esercizi sull'argomento, indicando per ognuno il risultato (dato fra  $\lceil \ \rceil$ ).

1. La grandezza  $T$  è misurata indirettamente, mediante la relazione:  $T = \frac{a^2 - b^2}{a + 2b}$ 

$$
T = \frac{a^2 - b^2}{a + 2b}
$$

dalle seguenti misure dirette:  $a = (10.0 \pm 0.2)$  cm;  $b = (50.0 \pm 0.5)$  mm. Determinare la miglior stima di T e della sua incertezza relativa.  $[T = (3.75 \pm 0.21) \text{ cm } \Delta T/T \simeq 5.5\%]$ 

2. La grandezza  $S$  è misurata indirettamente, mediante la relazione:  $S = \alpha \cdot (\frac{1}{\alpha^2} - \frac{1}{\beta^2})$ dalle seguenti misure dirette:  $\beta = (1.00 \pm 0.02) \; kq$ ;  $\alpha = (500 \pm 5) \; q$ . Determinare la miglior stima di S e della sua incertezza relativa.

 $[S = (1.50 \pm 0.05)$   $Kg^{-1}$   $\Delta S/S \simeq 3\%]$ 

- 3. La grandezza  $B$  è misurata indirettamente, mediante la relazione:  $B = \frac{a^3 - b^3}{2a + b}$  $2a+b$ dalle seguenti misure dirette:  $a = (10.0 \pm 0.1)$  cm;  $b = (50.0 \pm 0.2)$  mm Determinare la miglior stima di B e della sua incertezza relativa.  $[B = (35.0 \pm 1.0) \text{ cm}^2 \Delta B / B \simeq 2.9\%]$
- 4. Determinare la miglior stima del valore vero e dell'incertezza di misura del modulo di scorrimento  $G$  (in unità S.I.) del materiale di cui è costituito un filo per cui, tramite lo studio della torsione, siano state misurate le seguenti grandezze: lunghezza del filo =  $(50.0 \pm 0.1)$  cm, diametro del filo =  $(0.40 \pm 0.01)$  mm, costante di torsione =  $(1.500 \pm 0.008) \cdot 10^3$  dyne cm.  $[G = (3.0 \pm 0.3) \cdot 10^{10} N \cdot m^{-2}]$
- 5. La grandezza  $D$  è misurata indirettamente, mediante la relazione:

 $D = \alpha^3 \cdot \left(\frac{1}{\alpha^2} - \frac{1}{\beta^2}\right)$ dalle seguenti misure dirette:  $\beta = (2.00 \pm 0.02)$  kg;  $\alpha = (400 \pm 4)$  g Determinare la miglior stima di D e della sua incertezza relativa.  $[D = (3.84 \pm 0.04) \cdot 10^{-1}$   $Kg = (384 \pm 4)$  g  $\Delta D/D \simeq 1\%$ 

- 6. La grandezza  $R$  è misurata indirettamente, mediante la relazione:  $R = \frac{sen(\alpha+2 \beta)}{sen(\beta)}$  $sen(\beta)$ dalle seguenti misure dirette:  $\alpha = (60^{\circ}0' \pm 3')$ ;  $\beta = (30^{\circ} 0' \pm 2')$ Determinare la miglior stima di R e della sua incertezza relativa.
	- $[R = (1.732 \pm 0.004) \Delta R/R \simeq 0.2\%]$
- 7. La grandezza  $A$  è misurata indirettamente, mediante la relazione:  $A = \frac{\beta^2}{\ln(\alpha - \beta)}$  $ln(\alpha - \beta)$ dalle seguenti misure dirette:  $\alpha = (4.00 \pm 0.01); \qquad \beta = (100 \pm 2) \cdot 10^{-2}$ Determinare la miglior stima di A e della sua incertezza relativa.  $[A = (0.91 \pm 0.04) \ \Delta A/A \simeq 5\%]$
- 8. La grandezza  $P$  è misurata indirettamente, mediante la relazione:  $P = \frac{a^2 - b^2}{2a - b}$ 2a−b dalle seguenti misure dirette:  $a = (1.00 \pm 0.02)$  cm;  $b = (5.0 \pm 0.5)$  mm Determinare la miglior stima di P e della sua incertezza relativa.  $[P = (0.50 \pm 0.03) \text{ cm} \Delta P/P \simeq 6\%]$

#### 9 Esercizi di ottica geometrica

Riportiamo in questo paragrafo alcuni semplici esercizi di applicazione delle formule che abbiamo ricavato nelle dispense Introduzione all'ottica geometrica e La formazione delle immagini nell'ottica geometrica che si possono trovare sul sito web

hep.fi.infn.it/fisichetta1/disp/disp\_misc.html. La loro utilità consiste nel verificare se i concetti esposti nei suddetti capitoli sono stati correttamente assimilati per essere applicati a situazioni molto semplici, facilmente realizzabili anche nel più semplice laboratorio di ottica (bastano, in prima battuta, alcune lenti da occhiali, messe su sostegni anche di cartone, una lampada con davanti uno schermo opaco forato, uno schermo piano ed un metro a nastro).

Seguono i testi di vari esercizi sull'argomento, indicando per ognuno il risultato (dato fra  $\lceil \cdot \rceil$ .

- 1. Una lente sottile ha un potere diottrico  $P = -2.48$  diottrie; una sorgente puntiforme `e posta ad una distanza di 45 cm dalla lente sul suo asse ottico. Determinare (sia analiticamente che graficamente) la posizione dell'immagine formata dalla lente.  $[q \simeq -0.213 \; m]$
- 2. Un diottro sferico, formante una lente sottile piano convessa, ha raggio di curvatura  $R = 27$  cm; il vetro di cui è fatta la lente ha indice di rifrazione 1.638 (violetto), 1.598 (verde) e 1.480 (giallo).

Determinare l'entità dell'aberrazione cromatica della lente sottile per i colori sopra indicati.

 $[f_{verde} = 45.1 \, \text{cm}; \, f_{violet} = f_{verde} - 2.8 \, \text{cm}; \, f_{giallo} = f_{verde} + 11.1 \, \text{cm}]$ 

3. Una lastra a facce piane e parallele, di spessore  $d = 15.0$  mm, viene investita, su una delle facce piano-parallele, da un raggio luminoso monocromatico per il quale l'indice di rifrazione relativo al passaggio aria-vetro è 1.555. Il raggio luminoso incide sulla lastra con angoli d'incidenza variabili, da  $i_{iniz} = 15°$  a  $i_{fin} = 75°$ , con passi di 15◦ da una misura alla successiva.

Determinare gli spostamenti laterali del raggio luminoso per ognuno degli angoli d'incidenza dell'esperienza, riportandoli poi in grafico in funzione dei rispettivi i.

 $[i_1 = 15^\circ \rightarrow s_1 \simeq 1.44 \; mm; i_2 = 30^\circ \rightarrow s_2 \simeq 3.09 \; mm; i_3 = 45^\circ \rightarrow s_3 \simeq 5.19 \; mm; ]$  $[i_4 = 60^\circ \rightarrow s_4 \simeq 7.96 \; mm; i_5 = 75^\circ \rightarrow s_5 \simeq 11.4 \; mm.]$ 

- 4. Quale deve essere il potere diottrico di una lente sottile che produce un'immagine reale, avente un ingrandimento lineare di 0.333, quando l'oggetto è posto ad una distanza di 80.0 cm dalla lente.  $[P = 5.00$  diottrie
- 5. Un raggio luminoso monocromatico incide su una faccia di una lastra a facce pianoparallele (di spessore  $d = 2.50$  cm) con un angolo d'incidenza  $i = \pi/4$ , subendo uno

spostamento laterale (all'uscita dall'altra faccia della lastra)  $s = 8.80$  mm. Determinare l'indice di rifrazione relativo all'aria del vetro di cui è fatta la lastra.  $[n = 1.576]$ 

6. Un "doppietto" è costituito da due lenti sottili aventi poteri diottrici rispettivamente  $P_1 = 3.75$  diottrie e  $P_1 = -2.5$  diottrie. Con tale sistema ottico viene formata, ad una distanza di 1.2 m dal "doppietto", un'immagine reale di 5 cm di diametro. Determinare le dimensioni dell'oggetto e la distanza dal "doppietto" a cui esso si trova.

 $[p = 2.4 \, m; \,$  dimensione oggetto = 10 cm

7. Una lente sottile ha un potere diottrico  $P = -1.4$  diottrie; una sorgente luminosa di diametro  $5 \, \text{cm}$  è posta ad una distanza di  $40 \, \text{cm}$  dalla lente sul suo asse ottico. Determinare (sia analiticamente che graficamente) la posizione e le dimensioni dell'immagine formata dalla lente.

 $[q \simeq -0.26 \; m; \; \; dimens. \; imm. \simeq 3.2 \; cm]$ 

- 8. Un prisma ottico, avente un angolo di apertura  $\alpha = 30^{\circ}$ , è investito da 2 raggi luminosi (aventi lunghezza d'onda  $\lambda_1$  e  $\lambda_2$ ) per i quali l'indice di rifrazione relativo al passaggio vetro-aria è, rispettivamente,  $n_{2,1}(\lambda_1) = 0.606$  e  $n_{2,1}(\lambda_2) = 0.650$ . Determinare i relativi angoli di deviazione minima  $\delta_m(\lambda_1)$  e  $\delta_m(\lambda_2)$ .  $\left[\delta_m(\lambda_1) = 35^\circ 33' 18''; \delta_m(\lambda_2) = 31^\circ 54' 23''\right]$
- 9. Un diottro sferico separa l'aria da un mezzo di indice di rifrazione n = 1.75. Il diottro ha un raggio di curvatura  $R = 50$  cm ed il centro di curvatura si trova in aria. Sul suo asse ottico è posta, ad una distanza di 100 cm dal vertice e dalla parte opposta del centro di curvatura, una sorgente puntiforme monocromatica. Determinare, graficamente ed analiticamente, la posizione dell'immagine prodotta

dal diottro.  $[p = -0.4 \; m]$